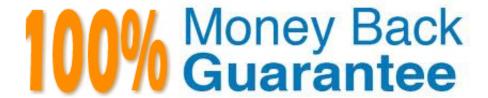

Vendor: IBM

Exam Code: C1000-065

Exam Name: IBM Cognos Analytics Developer V11.1.x

Version: Demo

### **QUESTION 1**

A developer is given the task of creating an information panel to be displayed in the foyer of the office. Which Cognos Analytics capability gives the best impact with minimal work?

- A. Story played in Kiosk mode with a loop
- B. Bespoke report using JavaScript
- C. Cognos Viewer Report
- D. Dashboard based on Exploration content

Correct Answer: C

### **QUESTION 2**

What technique could be used to investigate report performance?

- A. Increase the size limit for the user session.
- B. Review the system metrics.
- C. Enable the interactive performance assistant
- D. Enable legacy user interface.

Correct Answer: C

#### **QUESTION 3**

After upgrading from Cognos version 10 what needs to be selected in order to create a data module on a data server?

- A. Select "Allow web-based modeling" in Cognos Configuration when starting the server
- B. Select "Allow web-based modeling" in the Cognos installer when upgrading the server components.
- C. Under the Data Server Connection in the Administration Console configuration select "Allow Framework Manager".
- D. Under the Data Source Connection in the Administration Console configuration select "Allow web- based modeling".

Correct Answer: B

#### **QUESTION 4**

What time saving feature is available for a developer when developing a new data module using AI intent based modeling?

A. Specify column dependencies

- B. Add new sources
- C. Add more tables.
- D. Discover related tables.

Correct Answer: C

### **QUESTION 5**

A developer can make a Cognos PowerCube available to end users by creating a package and publishing it. From which three components is this possible?

- A. Administration console
- B. PowerPlay Client
- C. PowerPlay Studio
- D. Framework Manager
- E. Transformer
- F. Microsoft Studio

Correct Answer: ADE

https://www.ibm.com/support/knowledgecenter/SSEP7J\_11.1.0/com.ibm.swg.ba.cognos.ug\_cra.doc/c\_powercubes\_ds.html

## **QUESTION 6**

After adding a prompt to a relational sourced report it is decided that the consumers require multi- select functionality instead of a single-select. What two modifications must be made to the report?

- A. Change the Filter property Multi-select to Yes
- B. Change the Cascade source property of the Prompt to represent more than one value.
- C. Change the Prompt property Usage to Select-many.
- D. Change the Filter expression of the Query from "=" to use "in".
- E. Change the Prompt property Multi-select to Yes.

Correct Answer: CD

# **QUESTION 7**

To change the text item in a list column title or the data in the column body of a list object in a report, what first needs to happen?

- A. Select the cell and change the data format.
- B. Click on the Lock Page Objects icon to unlock the report.
- C. Select one of the cells and from the menu click Select Columns Style or Select Columns body style.
- D. Select the cell and change the Box Type to None.

Correct Answer: C

# **QUESTION 8**

What advantage does multidimensional report writing have on query maintenance for complex queries?

- A. There is no need to use calculations as the data source contains all the required data items.
- B. Fewer queries are required and the need for unions of queries is reduced due to the flexibility of MDX.
- C. Unions and Joins are always required for queries making it easier for a developer to understand the query intent.
- D. There is no advantage and multidimensional query constructs should be avoided.

Correct Answer: B

### **QUESTION 9**

How can a data module developer ensure that when a user drags an attribute onto a dashboard that the Map visualization is the default?

- A. Change the Represents property for the attribute to Geographic location.
- B. Set the visualization property to Map.
- C. Use the create map wizard.
- D. Select an empty Map visualization then drag this onto the data.

Correct Answer: A

### **QUESTION 10**

Which is true about creating a context filter for a crosstab report using a dimensional data source?

- A. it changes the measure values and the items in the rows and columns
- B. it is applied after aggregation and changes the rows and columns
- C. it changes the measure values and suppresses zeros
- D. it filters only the measure values, not the items in the rows and columns

# **QUESTION 11**

Which of the following is an example of when the query cache would avoid roundtrips to the database?

- A. repetitive master-detail requests
- B. drill through reports
- C. reports with multiple queries
- D. drill down reports

Correct Answer: A

#### **QUESTION 12**

A user complains that the table they\\'re using within a data module has too much historical data in it. The user would like to keep the old data available, but when using the table for any new reports would like to see only newer entries based

on an \\'Order Date\\' column.

What does the developer need to do to accomplish this?

- A. Create a navigation path for the newer entries.
- B. Apply a filter to the "Order Date\\' attribute.
- C. Create a calculated \\'Order Date\\'.
- D. Create a copy of the table, and apply a filter to the \\'Order Date\\' attribute.

Correct Answer: A